| Heritage High School – Distance Learning<br>Mr. Leong's Algebra 1 Assignment Packet<br>April 13 – April 17 |                                                                                                    |  |  |  |
|----------------------------------------------------------------------------------------------------|----------------------------------------------------------------------------------------------------|--|--|--|
| Due Date:                                                                                                  | Monday, April 20 by 9:00am<br><i>Late work will not be accepted</i>                                                                                                    |  |  |  |
| Notes:                                                                                                    | Included in this packet are some note taking templates. Those with internet access<br>can complete the notes as you watch the YouTube videos linked below.<br>- Graphing Quadratic Functions<br>- Identifying Key Features of a Parabola |  |  |  |
| Videos:                                                                                                    | Videos for the notes:<br>https://youtu.be/jCocvB3a7D8<br>https://youtu.be/r994GuLaCrY                                                                                                    |  |  |  |
|                                                                                                    | Additional videos on graphing quadratic functions:<br><u>https://youtu.be/BGz3pkoGPag</u><br><u>https://youtu.be/Cn1aFaxRyeU</u><br><u>https://youtu.be/MDppAkE7UOs</u><br><u>https://youtu.be/utE3aflj-XM</u>                           |  |  |  |
|                                                                                                    | Additional videos on identifying key features of a parabola:<br>https://youtu.be/UVWTK8P86to<br>https://youtu.be/VubsLXqjXhE                                                                                                    |  |  |  |
| Tools:                                                                                                    | Check out this Excel based tool created by Mr. Weinert <u>https://ca01001129.schoolwires.net/Page/15726</u>                                                                                                    |  |  |  |
| Reading:                                                                                                   | Textbook p.420-422, 426-427, 432-434                                                                                                    |  |  |  |
| Exercises:                                                                                                 | Textbook p.470 #1-12<br><i>Please submit your answers through Clever and the Big Ideas Math site.</i><br><i>Those without internet access may submit paper copies to the main office.</i>                                                |  |  |  |
| Contact:                                                                                                   | leongc@luhsd.net<br>925.634.0037 ext. 6305<br>Remind @fnctn<br>Zoom office hours (TBA)                                                                                                    |  |  |  |

## Accessing Big Ideas Through Clever

The preferred method of completing assignments is electronically through Clever.

## To access your assignments:

- Go to "clever.com/in/luhsd"
- Log in using your username and password as your student ID number
- Scroll down to "Math" where you will see the Big Ideas Math logo, click on "Big Ideas Math"
- If you are taking multiple math classes, you may need to select the book for the course you are working
- In the middle there is a tab that says "Assignments," click on "Assignments"

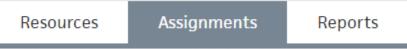

- Choose an assignment to work on from the list. Click the pencil/enter to start the assignment.
- **WARNING**!!!! Clever does NOT automatically save and submit progress. Once you finish the last problem in an assignment, be sure to <u>click your name in the top-right corner and click "Submit"</u> to turn your assignment in.

## To access online tutorial videos:

- Go to "clever.com/in/luhsd"
- Log in using your username and password as your student ID number
- Scroll down to "Math" where you will see the Big Ideas Math logo, click on "Big Ideas Math"
- If you are taking multiple math classes, you may need to select the book for the course you are working
- Click on "Student Dynamic ebook"
- You can use the "Contents" tab on the left to get to the section you wish to view
- In the section you will see examples that look similar to the below pic:

| DOKING FOR<br>TRUCTURE<br>You can also use function<br>rules to identify functions.<br>The only variable term A<br>f is an  x -term, so it is an<br>absolute value function. | Identifying a Function Function family to which f belongs.   Compare the graph of f to the graph of its parent function.   Solution   The graph of f is V-shaped, so f is an absolute value function.   The graph of f is Syshaped, so f is an absolute value function.   The graph of f is parent absolute value function.   The graph of the parent absolute value function.   The domain of each function is all real numbers, but the range of f is $y \ge 1$ and the range of the | amily                           |
|----------------------------------------------------------------------------------------------------|----------------------------------------------------------------------------------------------------|---------------------------------|
|                                                                                                    | but the range of $f(y) \ge 1$ and the range of the parent absolute value function is $y \ge 0$ .<br><b>Monitorina Proaress</b> $(1)$ Help in English                                                                                                    | and Spanish at BieldeasMath.com |

The blue circle with triangle indicates there is a tutorial video for that example. Click the icon to view.

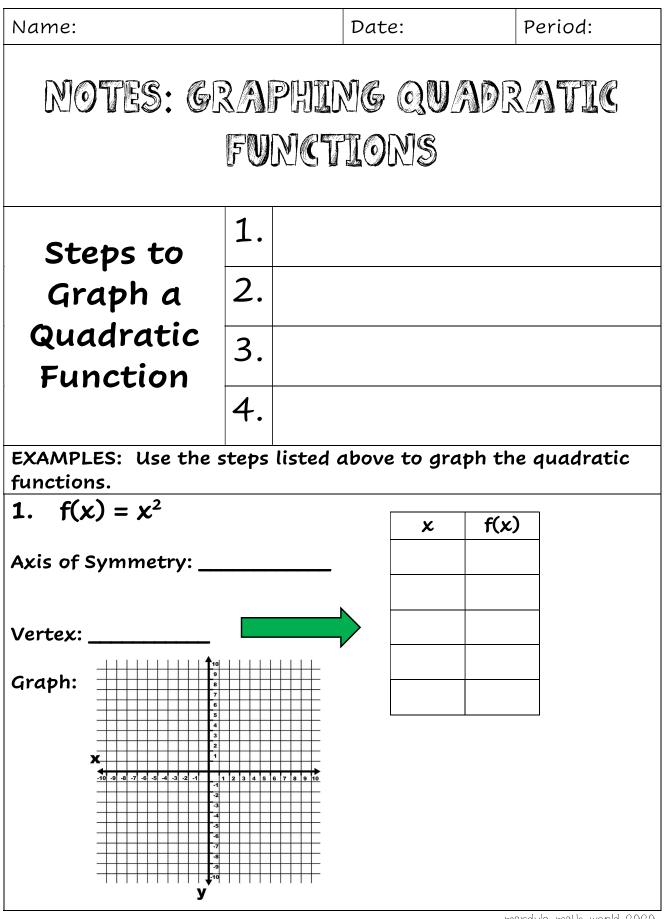

mandy's math world 2020

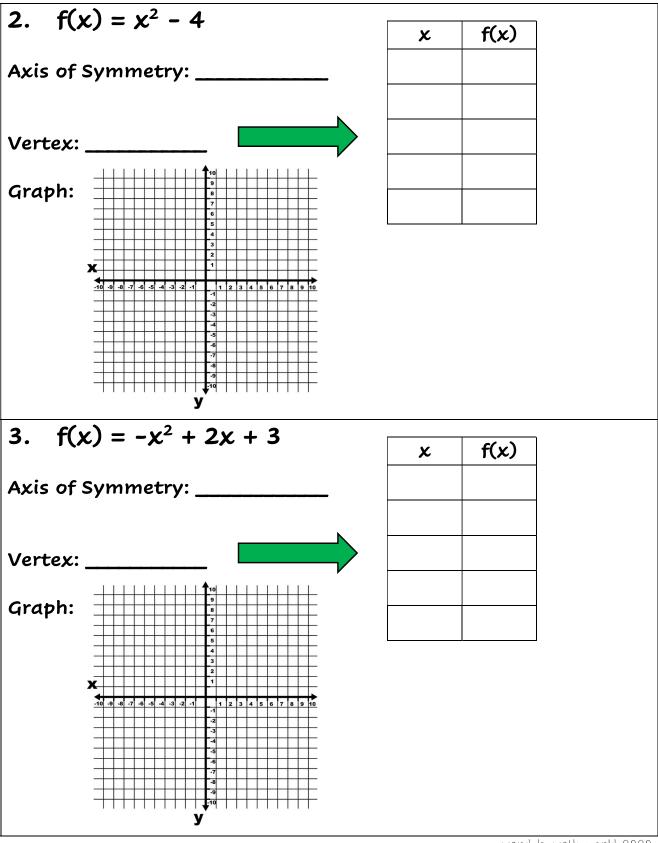

mandy's math world 2020

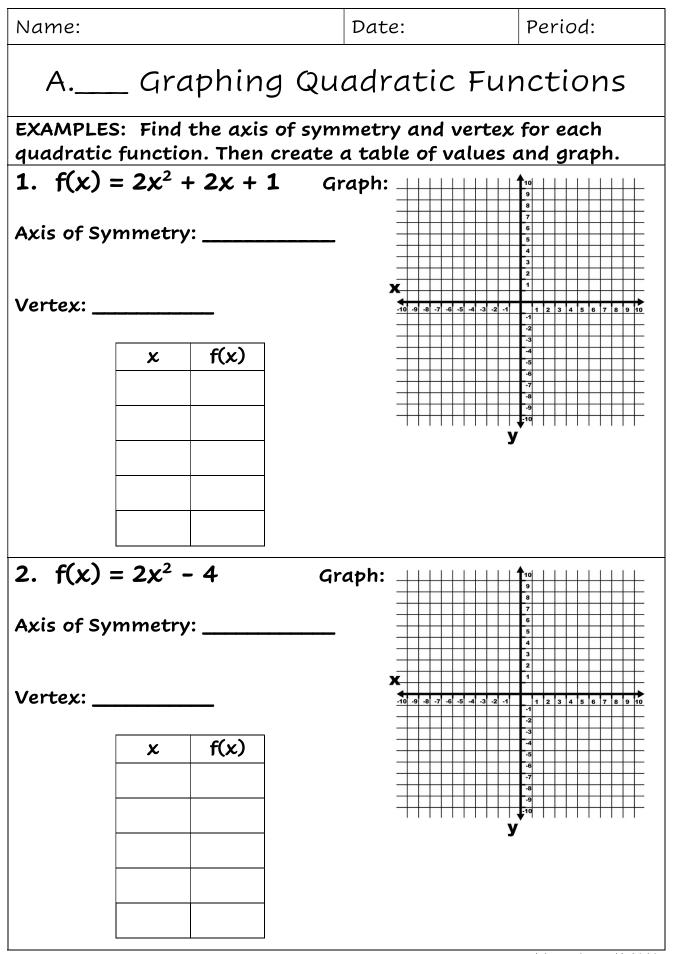

| Name:                                                                   |                         | Date:      | Period:    |  |  |  |
|-------------------------------------------------------------------------|-------------------------|------------|------------|--|--|--|
| Not                                                                     | tes: Identifying Key Fe | eatures of | a Parabola |  |  |  |
|                                                                         | AXIS OF SYMMETRY:       |            |            |  |  |  |
|                                                                         | VERTEX:                 |            |            |  |  |  |
| Vocabulary                                                              | X-INTERCEPT(S):         |            |            |  |  |  |
| qp                                                                      | Y-INTERCEPT:            |            |            |  |  |  |
|                                                                         | DOMAIN:                 |            |            |  |  |  |
|                                                                         | Range:                  |            |            |  |  |  |
| EXAMPLES: Graph the function then identify the parabola's key features. |                         |            |            |  |  |  |
| 1. $f(x) = x^2 + 2$                                                     |                         |            |            |  |  |  |
| Axis of Symmetry:                                                       |                         |            |            |  |  |  |
| Vertex:                                                                 |                         |            |            |  |  |  |
| ×                                                                       | Y Y                     |            |            |  |  |  |
|                                                                         |                         |            |            |  |  |  |
|                                                                         |                         |            |            |  |  |  |
|                                                                         |                         |            |            |  |  |  |
|                                                                         | toncont(a)              |            |            |  |  |  |
| x-intercept(s):<br>y-intercept:                                         |                         |            |            |  |  |  |
| Domain:                                                                 |                         |            |            |  |  |  |
| Ran                                                                     | ge:                     |            |            |  |  |  |

| <b>2.</b> $f(x) = x^2 + 2x + 1$        |  |  |  |  |  |  |
|----------------------------------------|--|--|--|--|--|--|
|                                        |  |  |  |  |  |  |
| Axis of Symmetry:                      |  |  |  |  |  |  |
| Vertex:                                |  |  |  |  |  |  |
|                                        |  |  |  |  |  |  |
| ×y                                     |  |  |  |  |  |  |
|                                        |  |  |  |  |  |  |
|                                        |  |  |  |  |  |  |
|                                        |  |  |  |  |  |  |
|                                        |  |  |  |  |  |  |
|                                        |  |  |  |  |  |  |
|                                        |  |  |  |  |  |  |
|                                        |  |  |  |  |  |  |
| x-intercept(s):                        |  |  |  |  |  |  |
|                                        |  |  |  |  |  |  |
| y-intercept:                           |  |  |  |  |  |  |
|                                        |  |  |  |  |  |  |
| Domain:                                |  |  |  |  |  |  |
| Range:                                 |  |  |  |  |  |  |
| You Try!!                              |  |  |  |  |  |  |
| $f(x) = -x^2 - 4x - 4$                 |  |  |  |  |  |  |
| Avia of Summotion                      |  |  |  |  |  |  |
| Axis of Symmetry:                      |  |  |  |  |  |  |
| Vertex:                                |  |  |  |  |  |  |
|                                        |  |  |  |  |  |  |
| X Y                                    |  |  |  |  |  |  |
|                                        |  |  |  |  |  |  |
|                                        |  |  |  |  |  |  |
|                                        |  |  |  |  |  |  |
|                                        |  |  |  |  |  |  |
|                                        |  |  |  |  |  |  |
|                                        |  |  |  |  |  |  |
|                                        |  |  |  |  |  |  |
| x-intercept(s):                        |  |  |  |  |  |  |
| y-intercept:                           |  |  |  |  |  |  |
| /                                      |  |  |  |  |  |  |
| Domain:                                |  |  |  |  |  |  |
| Range:                                 |  |  |  |  |  |  |
| ······································ |  |  |  |  |  |  |

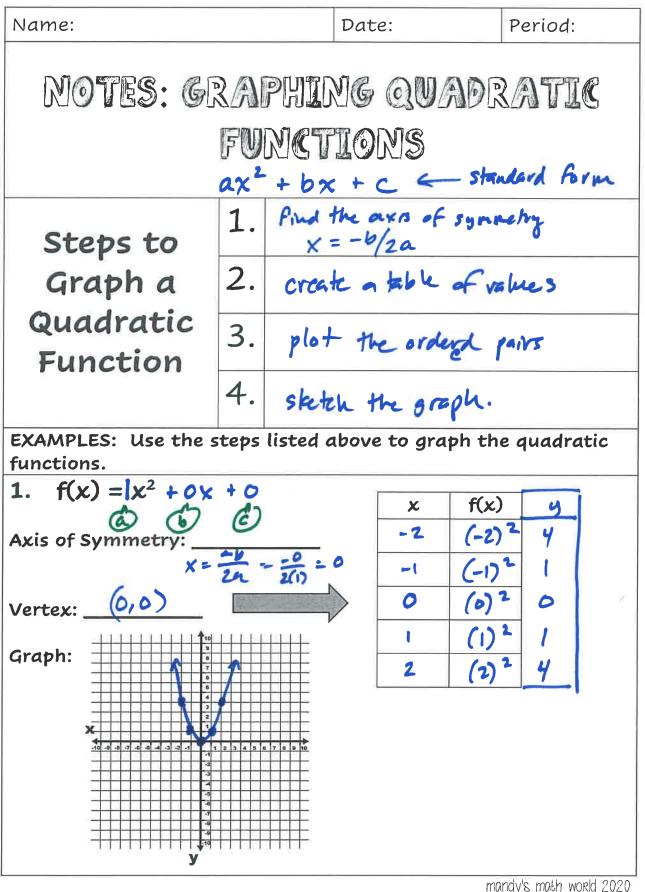

HIVINGYS (HUGH WORK 202

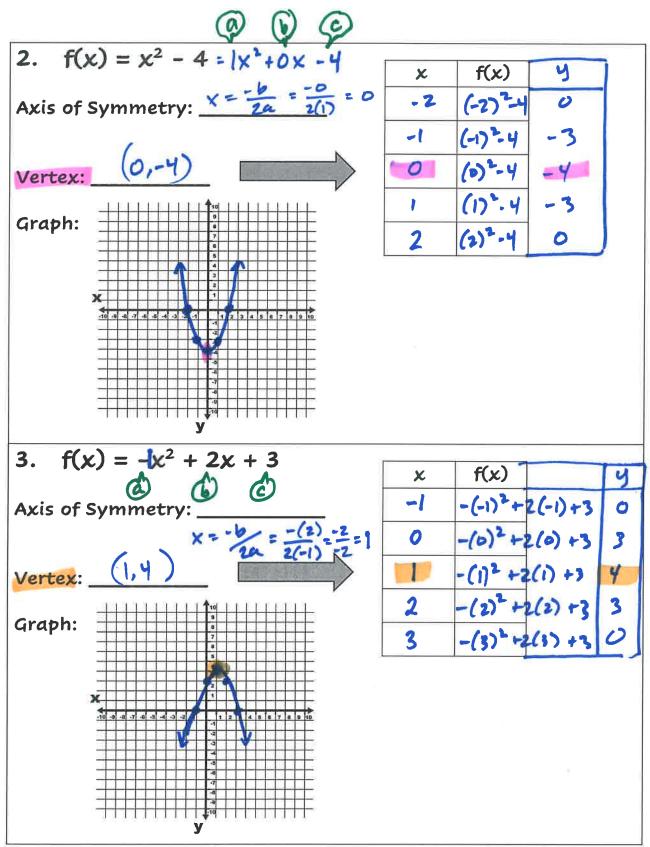

mandy's math world 2020

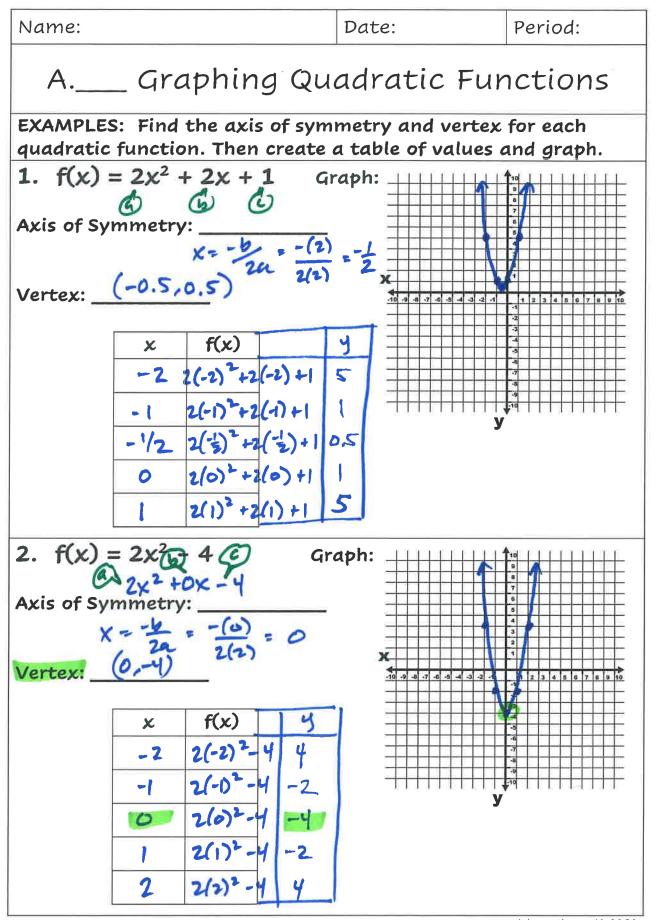

mandy's moth world 2020

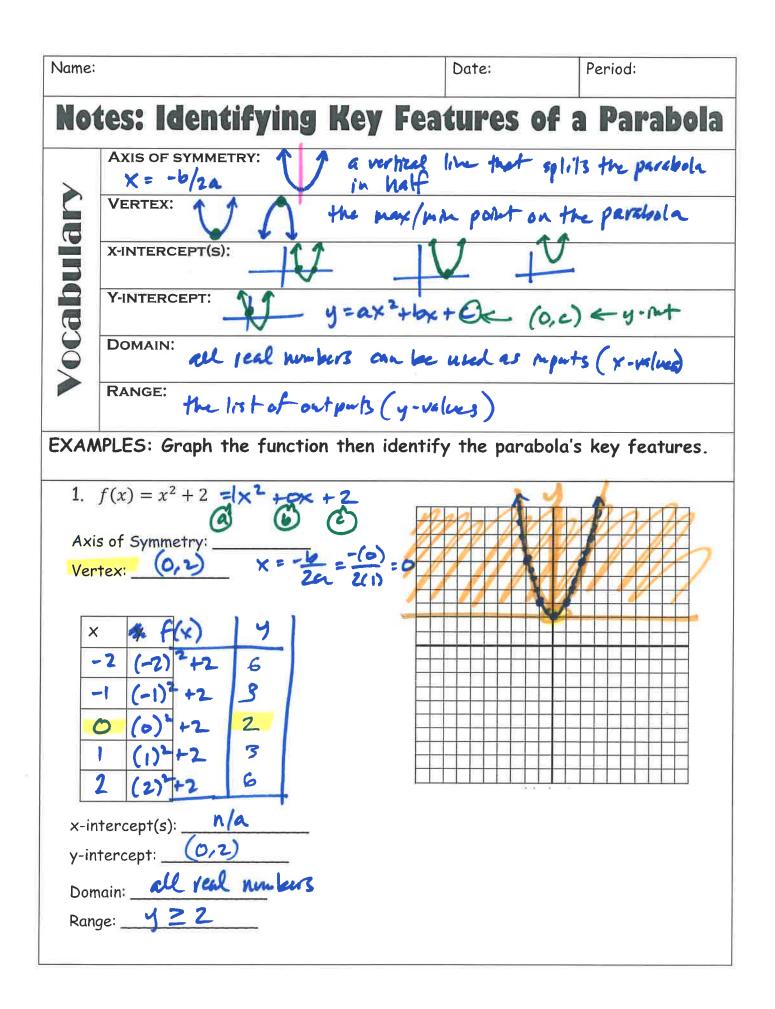

 $\frac{2}{2} f(x) = x^2 + 2x + 1$ Axis of Symmetry:  $\frac{x}{2a} = \frac{-b}{2a} = \frac{-(2)}{2(1)} = -$ Vertex: (-1,0) X У -3 (-3) +2(-3)+1 **2**.2 (-2)<sup>2</sup>+2(-2)+1 1 (-1) +2(-1)+1 0 -1 (0)=+2(0)+1-1 0 4  $\frac{1}{(1)^{2}} + 2(1) + 1$ x-intercept(s): (-1,0) y-intercept: \_\_\_\_(0,1 Domain: all real numbers Range: <u>920</u> You Try!! し  $f(x) = -\frac{1}{x^2} - 4x - 4$ Axis of Symmetry:  $x = \frac{-b}{2a} = \frac{-(-4)}{2(-1)}$ Vertex: (-2,0) X -4 -(-4)2-4(-4)-4 ×  $\frac{-3}{-2} - \frac{(-3)^{2} - 4(-3) - 4}{-1} = 1$ -(-1)2-4(-1)-4 -1 -(0)2-4(0)-4 -4 -1 x-intercept(s): <u>(2,0)</u> y-intercept: <u>(0,-4)</u> Domain:  $\underline{\mathcal{A}} \operatorname{Cal} \operatorname{numbers}$ Range:  $\underline{Y} \leq O$